<span id="page-0-0"></span>ScStw shared libraries

Generated by Doxygen 1.9.4

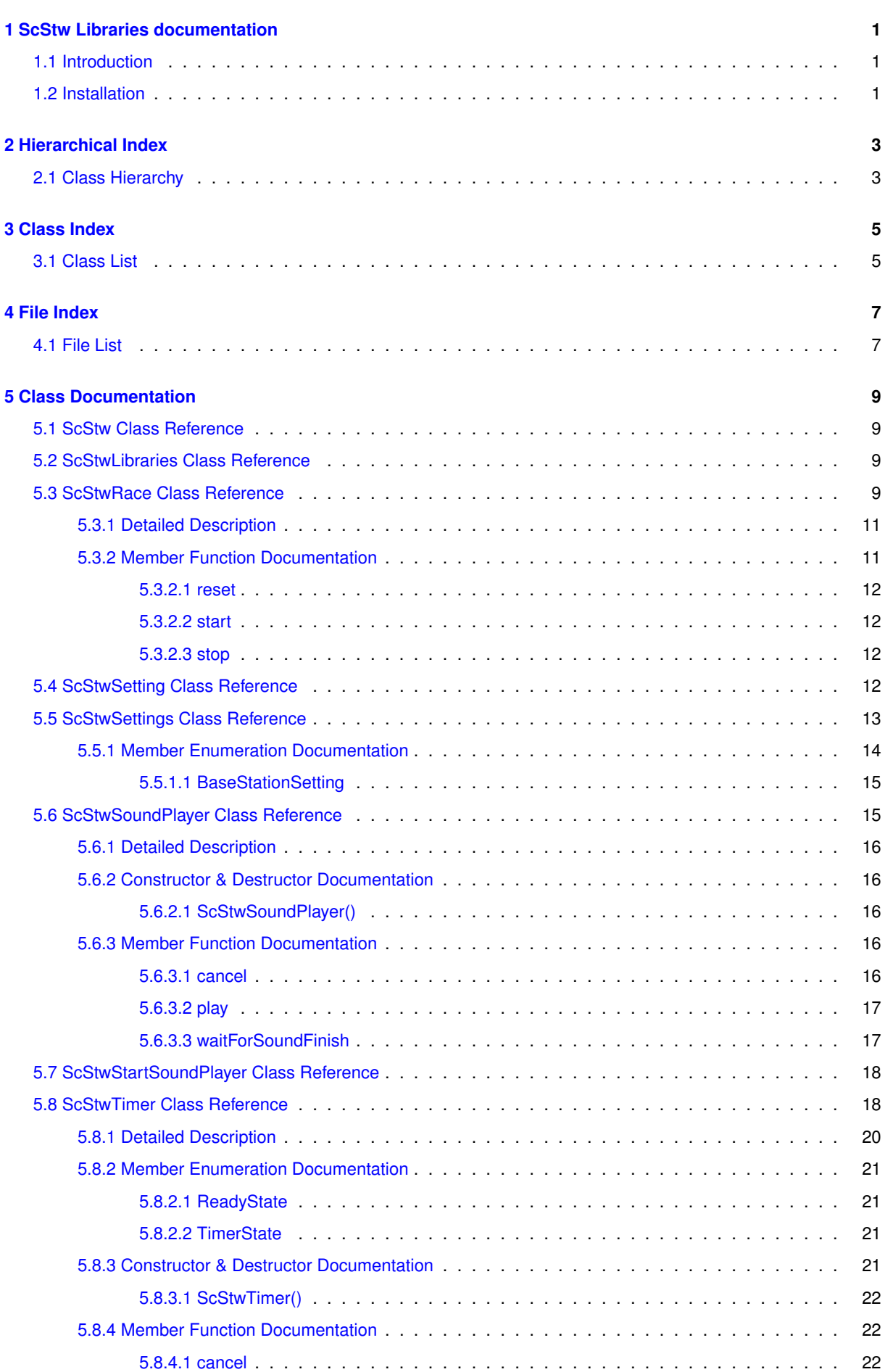

**ii**

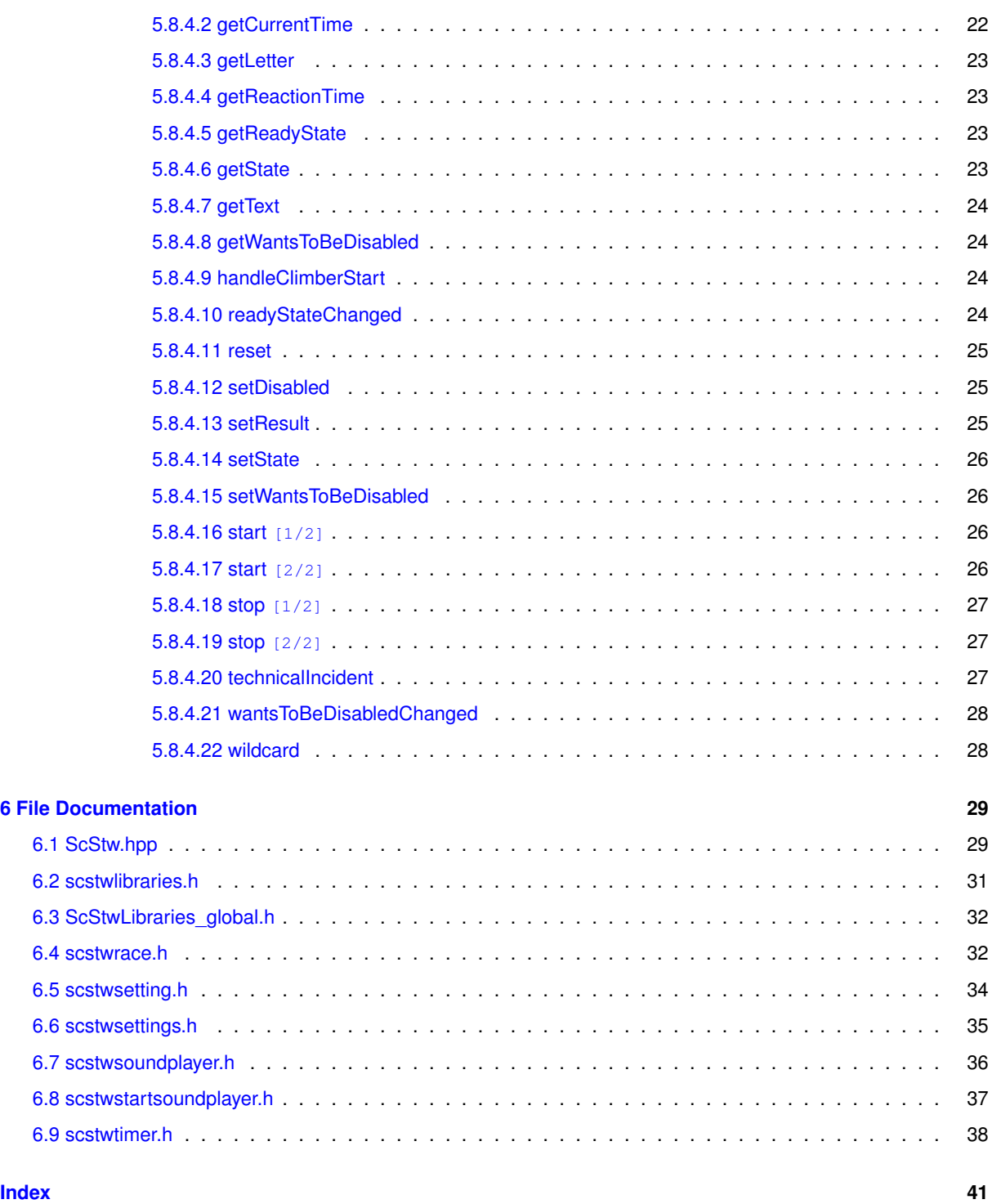

# <span id="page-4-0"></span>**ScStw Libraries documentation**

# <span id="page-4-1"></span>**1.1 Introduction**

This library is meant for usage with the Speed climbing stopwatch project. It contains some helper classes to build a client application for the [ScStw](#page-12-1) basestation with Qt.

# <span id="page-4-2"></span>**1.2 Installation**

cd yourRepo git submodule add https://git.itsblue.de/ScStw/shared-libraries/ git submodule update --init --recursive

And in your MyProject.pro include the .pri file: include(\$\$PWD/shared-libraries/ScStwLibraries/ScStwLibraries.pri)

# <span id="page-6-0"></span>**Hierarchical Index**

# <span id="page-6-1"></span>**2.1 Class Hierarchy**

This inheritance list is sorted roughly, but not completely, alphabetically:

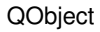

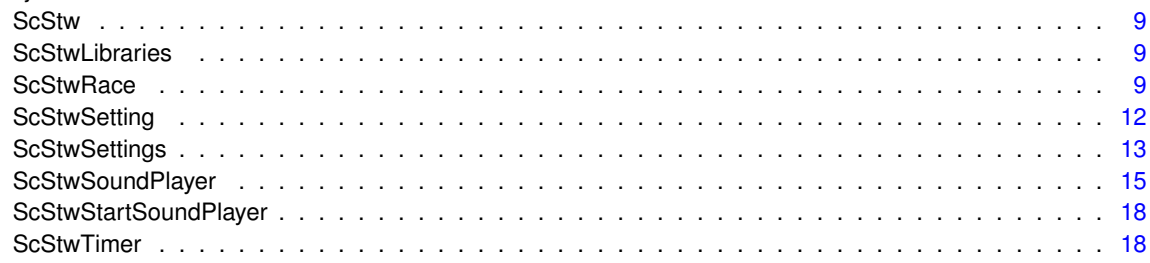

# <span id="page-8-0"></span>**Class Index**

# <span id="page-8-1"></span>**3.1 Class List**

Here are the classes, structs, unions and interfaces with brief descriptions:

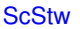

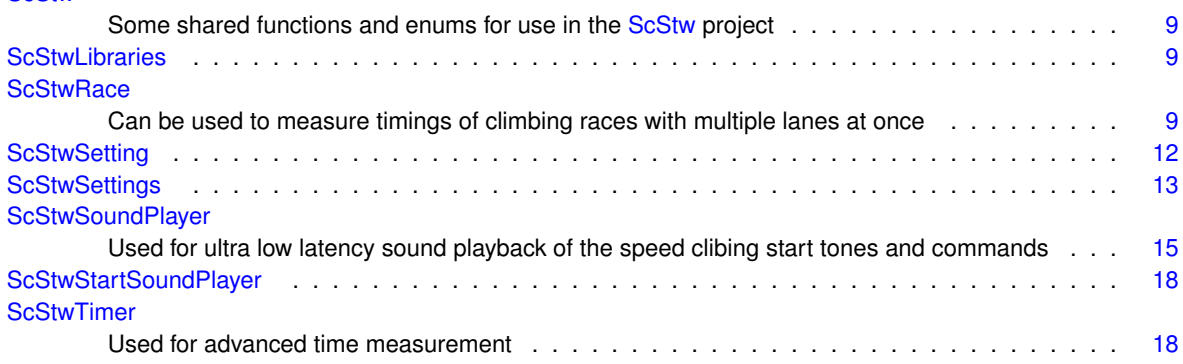

# <span id="page-10-0"></span>**File Index**

# <span id="page-10-1"></span>**4.1 File List**

Here is a list of all documented files with brief descriptions:

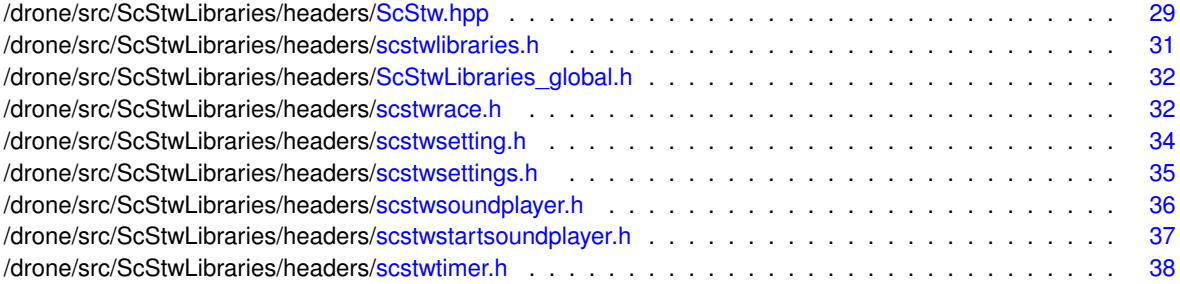

# <span id="page-12-6"></span><span id="page-12-0"></span>**Class Documentation**

# <span id="page-12-1"></span>**5.1 ScStw Class Reference**

The [ScStw](#page-12-1) class provides some shared functions and enums for use in the [ScStw](#page-12-1) project.

#include <ScStw.hpp>

<span id="page-12-4"></span>Inheritance diagram for ScStw:

# <span id="page-12-2"></span>**5.2 ScStwLibraries Class Reference**

Inheritance diagram for ScStwLibraries:

Collaboration diagram for ScStwLibraries:

## **Static Public Member Functions**

• static void **init** ()

The documentation for this class was generated from the following files:

- /drone/src/ScStwLibraries/headers/scstwlibraries.h
- <span id="page-12-5"></span>• /drone/src/ScStwLibraries/sources/scstwlibraries.cpp

# <span id="page-12-3"></span>**5.3 ScStwRace Class Reference**

The [ScStwRace](#page-12-5) class can be used to measure timings of climbing races with multiple lanes at once.

#include <scstwrace.h>

Inheritance diagram for ScStwRace:

Collaboration diagram for ScStwRace:

#### **Public Types**

• enum **RaceState** { **IDLE** , **PREPAIRING** , **WAITING** , **STARTING** , **RUNNING** , **STOPPED** , **INCIDENT** }

## **Public Slots**

- virtual [ScStw::StatusCode](#page-0-0) [start](#page-15-5) (bool asyncronous=true)
	- *Function to start the race.*
- virtual [ScStw::StatusCode](#page-0-0) [stop](#page-15-6) ()
	- *Function to stop the currently running race.*
- virtual [ScStw::StatusCode](#page-0-0) [reset](#page-14-2) ()
	- *Function to reset a stopped race.*
- virtual [ScStw::StatusCode](#page-0-0) **cancel** ()
- virtual [ScStw::StatusCode](#page-0-0) **setTimerDisabled** (int id, bool disabled)
- virtual Q\_INVOKABLE bool **addTimer** [\(ScStwTimer](#page-21-2) ∗timer)
- RaceState **getState** ()
- virtual QVariantMap **getCurrentStartDelay** ()
- QList< [ScStwTimer](#page-21-2) ∗ > **getTimers** ()
- QVariantList **getTimerDetailList** ()
- QVariantMap **getDetails** ()
- bool **getCompetitionMode** ()
- virtual bool **getReadySoundEnabled** ()
- [ScStwSettings](#page-16-1) ∗ **getSettings** ()
- void **setSettings** [\(ScStwSettings](#page-16-1) ∗settings)
- bool **getAutoRefreshTimerText** ()
- void **setAutoRefreshTimerText** (bool autoRefresh)

#### **Signals**

- void **startTimers** ()
- void **stopTimers** (int type)
- void **resetTimers** ()
- void **stateChanged** (RaceState state)
- void **currentStartDelayChanged** ()
- void **timersChanged** ()
- void **isReadyForNextStateChanged** ()
- void **detailsChanged** ()
- void **competitionModeChanged** ()
- void **readySoundEnabledChanged** ()
- void **settingsChanged** ()
- void **autoRefreshTimerTextChanged** ()

#### **Public Member Functions**

- **ScStwRace** (QObject ∗parent=nullptr)
- **ScStwRace** [\(ScStwSettings](#page-16-1) ∗settings, QObject ∗parent=nullptr)

### <span id="page-14-3"></span>**Protected Member Functions**

• void **setState** (RaceState newState)

#### **Protected Attributes**

• QList< [ScStwTimer](#page-21-2) ∗ > **timers**

#### **Properties**

- RaceState **state**
- QVariantList **timers**
- QVariantMap **currentStartDelay**
- bool **isReadyForNextState**
- bool **competitionMode**
- bool **readySoundEnabled**
- QVariantMap **details**
- [ScStwSettings](#page-16-1) ∗ **settings**
- bool **autoRefreshTimerText**

## **Friends**

• class **ScStwRemoteRace**

### <span id="page-14-0"></span>**5.3.1 Detailed Description**

The [ScStwRace](#page-12-5) class can be used to measure timings of climbing races with multiple lanes at once.

The [ScStwRace](#page-12-5) is a container to manage multiple timers at a time and introduces a propper start sequence with start commands ('At your Marks' and 'Ready') and the official IFSC start signal.

#### **Basic usage:**

```
ScStwRace race;
// add two timers
race.addTimer(new ScStwTimer());
race.addTimer(new ScStwTimer());
// start a race
race.start();
```
### <span id="page-14-2"></span><span id="page-14-1"></span>**5.3.2 Member Function Documentation**

#### <span id="page-15-7"></span><span id="page-15-0"></span>**5.3.2.1 reset**

[ScStw::StatusCode](#page-0-0) ScStwRace::reset ( ) [virtual], [slot]

Function to reset a stopped race.

**Returns**

#### <span id="page-15-5"></span><span id="page-15-1"></span>**5.3.2.2 start**

```
ScStw::StatusCode ScStwRace::start (
            bool asyncronous = true ) [virtual], [slot]
```
#### Function to start the race.

**Parameters**

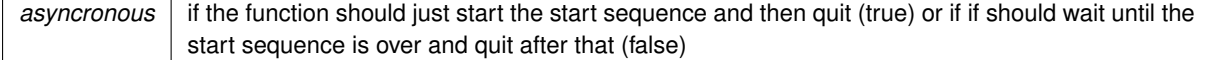

**Returns**

<span id="page-15-6"></span>200: OK; 904: state not matching

#### <span id="page-15-2"></span>**5.3.2.3 stop**

[ScStw::StatusCode](#page-0-0) ScStwRace::stop ( ) [virtual], [slot]

Function to stop the currently running race.

**Returns**

200: OK; 904: state not matching

The documentation for this class was generated from the following files:

- /drone/src/ScStwLibraries/headers/scstwrace.h
- <span id="page-15-4"></span>• /drone/src/ScStwLibraries/sources/scstwrace.cpp

# <span id="page-15-3"></span>**5.4 ScStwSetting Class Reference**

Inheritance diagram for ScStwSetting:

Collaboration diagram for ScStwSetting:

## <span id="page-16-2"></span>**Public Slots**

- QVariant **getValue** ()
- void **setValue** (QVariant value)

#### **Signals**

• void **valueChanged** ()

#### **Protected Slots**

• void **handleSettingChange** (int key, int keyLevel, QVariant value)

## **Protected Member Functions**

• **ScStwSetting** (int key, int keyLevel, [ScStwSettings](#page-16-1) ∗scStwSettings, QObject ∗parent)

## **Protected Attributes**

- int **key**
- int **keyLevel**
- bool **hasToReload**

#### **Properties**

- QVariant **value**
- QVariant **readonlyValue**

#### **Friends**

• class **ScStwSettings**

The documentation for this class was generated from the following files:

- /drone/src/ScStwLibraries/headers/scstwsetting.h
- <span id="page-16-1"></span>• /drone/src/ScStwLibraries/sources/scstwsetting.cpp

# <span id="page-16-0"></span>**5.5 ScStwSettings Class Reference**

Inheritance diagram for ScStwSettings:

Collaboration diagram for ScStwSettings:

### <span id="page-17-2"></span>**Public Types**

- enum [BaseStationSetting](#page-17-1) {
- **InvalidSetting** = -1 , **ReadySoundEnableSetting** , **ReadySoundDelaySetting** , **AtYourMarksSound**←- **EnableSetting** ,
- **AtYourMarksSoundDelaySetting** , **SoundVolumeSetting** , **CompetitionModeSetting** }
- *The BaseStationSetting enum contains all settings of the base station that can be changed by a client.*
- enum **KeyLevelEnum** { **KeyLevel** = 0 }
- typedef QString(∗ **keyToStringConverter**) (int)
- typedef QVariant::Type(∗ **keyToTypeConverter**) (int)

### **Signals**

• void **settingChanged** (int key, int keyLevel, QVariant value)

### **Public Member Functions**

- **ScStwSettings** (QObject ∗parent=nullptr, bool overwriteFileOnErrors=true)
- virtual QVariant **readSetting** [\(BaseStationSetting](#page-17-1) key)
- virtual Q\_INVOKABLE QVariant **readSetting** (int key, int keyLevel)
- virtual bool **writeSetting** [\(BaseStationSetting](#page-17-1) key, QVariant value)
- virtual Q\_INVOKABLE bool **writeSetting** (int key, int keyLevel, QVariant value)
- virtual bool **setDefaultSetting** [\(BaseStationSetting](#page-17-1) key, QVariant defaultValue)
- virtual Q\_INVOKABLE bool **setDefaultSetting** (int key, int keyLevel, QVariant defaultValue)
- Q\_INVOKABLE [ScStwSetting](#page-15-4) ∗ **getSetting** (int key, int keyLevel)

### **Static Public Member Functions**

- static [BaseStationSetting](#page-17-1) **keyFromInt** (int i)
- static QString **keyToString** (int key)
- static QVariant::Type **keyToType** (int key)

### **Protected Member Functions**

- virtual QVariant **readSetting** (QString key, int keyInt=-1, int keyLevel=-1)
- virtual bool **writeSetting** (QString key, QVariant value, int keyInt=-1, int keyLevel=-1)
- virtual bool setDefaultSetting (QString key, QVariant defaultValue, int keyInt, int keyLevel=-1)
- bool **registerKeyLevelConverters** (int keyLevel, keyToStringConverter, keyToTypeConverter)

### <span id="page-17-1"></span><span id="page-17-0"></span>**5.5.1 Member Enumeration Documentation**

#### <span id="page-18-3"></span><span id="page-18-0"></span>**5.5.1.1 BaseStationSetting**

#### enum [ScStwSettings::BaseStationSetting](#page-17-1)

The BaseStationSetting enum contains all settings of the base station that can be changed by a client.

#### **See also**

ScStw::baseStationSettingFromInt() ScStw::baseStationSettingToString() ScStw::baseStationSettingFromString() ScStw::baseStationSettings

The documentation for this class was generated from the following files:

- /drone/src/ScStwLibraries/headers/scstwsettings.h
- <span id="page-18-2"></span>• /drone/src/ScStwLibraries/sources/scstwsettings.cpp

# <span id="page-18-1"></span>**5.6 ScStwSoundPlayer Class Reference**

The [ScStwSoundPlayer](#page-18-2) class is used for ultra low latency sound playback of the speed clibing start tones and commands.

#include <scstwsoundplayer.h>

Inheritance diagram for ScStwSoundPlayer:

Collaboration diagram for ScStwSoundPlayer:

### **Public Types**

- enum **StartSound** { **None** = -1 , **AtYourMarks** = 0 , **Ready** = 1 , **Start** = 2 , **FalseStart** = 3 }
- enum **PlayResult** {  $Success = 0$  ,  $Cancelled = -1$  ,  $Error = -2$  }

#### **Public Slots**

- ScStwSoundPlayer::PlayResult [play](#page-20-3) (StartSound sound, double volume, double ∗timeOfStart=nullptr) *Function to begin playing the sound of a certain state.*
- ScStwSoundPlayer::PlayResult [waitForSoundFinish](#page-20-4) (double ∗timeOfStop=nullptr) *Function to wait for the playback to finish.*
- bool [cancel](#page-19-5) ()
	- *Function to cancel the current playback.*
- bool **isPlaying** ()

## <span id="page-19-8"></span>**Signals**

<span id="page-19-7"></span>• void **playbackStarted** () *Emitted whenever a playback started.*

## **Public Member Functions**

• [ScStwSoundPlayer](#page-19-6) (QObject ∗parent=nullptr) *[ScStwSoundPlayer](#page-18-2) constructor.*

### <span id="page-19-0"></span>**5.6.1 Detailed Description**

The [ScStwSoundPlayer](#page-18-2) class is used for ultra low latency sound playback of the speed clibing start tones and commands.

## <span id="page-19-6"></span><span id="page-19-1"></span>**5.6.2 Constructor & Destructor Documentation**

#### <span id="page-19-2"></span>**5.6.2.1 ScStwSoundPlayer()**

```
ScStwSoundPlayer::ScStwSoundPlayer (
            QObject ∗ parent = nullptr ) [explicit]
```
#### [ScStwSoundPlayer](#page-18-2) constructor.

**Parameters**

*parent*

## <span id="page-19-5"></span><span id="page-19-3"></span>**5.6.3 Member Function Documentation**

#### <span id="page-19-4"></span>**5.6.3.1 cancel**

bool ScStwSoundPlayer::cancel ( ) [slot]

Function to cancel the current playback.

Note that this function will automatically play the false start tone if the currently playing action is 2

**Parameters**

*volume*  $\vert$  the volume to play the false start sound at

#### <span id="page-20-5"></span>**Returns**

<span id="page-20-3"></span>true if the playback was successfully stopped, false otherwise

#### <span id="page-20-0"></span>**5.6.3.2 play**

```
ScStwSoundPlayer::PlayResult ScStwSoundPlayer::play (
            ScStwSoundPlayer::StartSound sound,
            double volume,
            double ∗ timeOfStart = nullptr ) [slot]
```
Function to begin playing the sound of a certain state.

#### **Parameters**

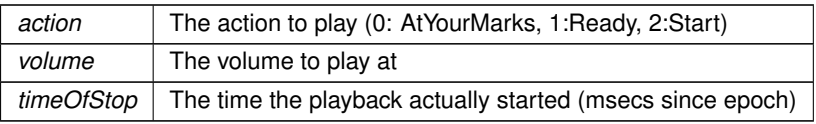

#### **Returns**

<span id="page-20-4"></span>TODO true if the playback was successfully started, false otherwise

#### <span id="page-20-1"></span>**5.6.3.3 waitForSoundFinish**

```
ScStwSoundPlayer::PlayResult ScStwSoundPlayer::waitForSoundFinish (
            double ∗ timeOfStop = nullptr ) [slot]
```
#### Function to wait for the playback to finish.

#### **Parameters**

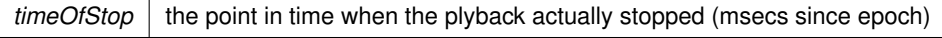

#### **Returns**

false if there was any error (eg. there was no playback currently), true otherwise

The documentation for this class was generated from the following files:

- /drone/src/ScStwLibraries/headers/scstwsoundplayer.h
- <span id="page-20-2"></span>• /drone/src/ScStwLibraries/sources/scstwsoundplayer.cpp

# <span id="page-21-3"></span><span id="page-21-0"></span>**5.7 ScStwStartSoundPlayer Class Reference**

Inheritance diagram for ScStwStartSoundPlayer:

Collaboration diagram for ScStwStartSoundPlayer:

#### **Public Slots**

• bool **play** (double volume, double ∗timeOfStop=nullptr)

#### **Public Member Functions**

• **ScStwStartSoundPlayer** (QObject ∗parent=nullptr)

The documentation for this class was generated from the following files:

- /drone/src/ScStwLibraries/headers/scstwstartsoundplayer.h
- <span id="page-21-2"></span>• /drone/src/ScStwLibraries/sources/scstwstartsoundplayer.cpp

# <span id="page-21-1"></span>**5.8 ScStwTimer Class Reference**

The [ScStwTimer](#page-21-2) class is used for advanced time measurement.

#include <scstwtimer.h>

Inheritance diagram for ScStwTimer:

Collaboration diagram for ScStwTimer:

#### **Public Types**

• enum [TimerState](#page-24-4) { [IDLE](#page-24-5) , [STARTING](#page-24-6) , [RUNNING](#page-24-7) , [WAITING](#page-24-8) , [WON](#page-24-9) [LOST](#page-24-10) [FAILING](#page-24-11) [WILDCARD](#page-24-12), [FAILED](#page-24-13) , [CANCELLED](#page-24-14) , [INCIDENT](#page-24-15) , [DISABLED](#page-24-16) }

*The TimerState enum contains all state the timer can be in.* • enum [ReadyState](#page-24-17) { [IsReady](#page-24-18) = 0 , [NotInIdleState](#page-24-19) , [IsDisabled](#page-24-20) , [ExtensionIsNotConnected](#page-24-21) , [ExtensionBatteryIsCritical](#page-24-22), [ClimberIsNotReady](#page-24-23) }

*The ReadyStatus enum contains all possible reasons for a timer not to be ready (*>*0) and the case that it is ready (0)*

### **Public Slots**

• bool [start](#page-29-4) ()

*Function to start the timer.*

• virtual bool [start](#page-29-5) (double timeOfStart)

*Function to start the timer at a given point in time (present or future)*

• bool [cancel](#page-25-4) ()

*Function to cancel the timer.*

• bool [stop](#page-30-3) ()

*Function to stop the timer.*

• bool [stop](#page-30-4) (double timeOfStop)

*Function to stop the timer at a given point in time (past or future)*

• bool [setResult](#page-28-3) [\(TimerState\)](#page-24-4)

*Function to assing the result of the race to the timer.*

• virtual bool [reset](#page-28-4) ()

*Function to reset the timer.*

• [TimerState](#page-24-4) [getState](#page-26-4) ()

*Function to get the current state of the timer.*

• double [getCurrentTime](#page-25-5) ()

*Function to get the current time of the timer.*

• double [getReactionTime](#page-26-5) ()

*Function to get the reaction time of the climber.*

• QString [getText](#page-26-6) ()

*Function to get the text, a timer display is supposed to show.*

• QString [getLetter](#page-25-6) ()

*Function to get the letter of the timer.*

• void [setDisabled](#page-28-5) (bool disabled)

*Function to set if the timer is supposed to be disabled.*

• bool [getWantsToBeDisabled](#page-27-4) ()

*Function to check if the timer currently wants to be disabled.*

• virtual [ScStwTimer::ReadyState](#page-24-17) [getReadyState](#page-26-7) ()

*Function to get the current ready status of a timer.*

- bool **isRunning** ()
- bool **isDisabled** ()

### **Signals**

<span id="page-22-0"></span>• void **stateChanged** [\(TimerState](#page-24-4) [state\)](#page-23-1)

*Emitted when the state of the timer changed.*

<span id="page-22-1"></span>• void **reactionTimeChanged** ()

*Emitted when the reaction time changed.*

• void [wantsToBeDisabledChanged](#page-31-2) [\(ScStwTimer](#page-21-2) ∗timer, bool [wantsToBeDisabled\)](#page-23-2)

*Emitted when the timer wants its state to be changed by the external handler.*

• void [readyStateChanged](#page-27-5) [\(ReadyState](#page-24-17) readyState)

*Emitted when the ready state of the timer changes.*

#### **Public Member Functions**

- **ScStwTimer** (QObject ∗parent=nullptr)
- [ScStwTimer](#page-24-24) (QString [letter,](#page-23-3) QObject ∗parent=nullptr)
	- *[ScStwTimer](#page-21-2) constructor.*
- **Q\_ENUM** [\(TimerState\)](#page-24-4)

### **Protected Slots**

- void [handleClimberStart](#page-27-6) (double timeOfStart)
	- *slot to call when the climber has started*
- void [setState](#page-28-6) [\(TimerState](#page-24-4) newState)
	- *Function to change the state of the timer.*
- void [setWantsToBeDisabled](#page-29-6) (bool [wantsToBeDisabled\)](#page-23-2)
	- *Function to set whether the timer currently wants to be disabled.*
- void [technicalIncident](#page-30-5) ()

*Function to set the timer into INCIDENT state immidieately.*

• bool [wildcard](#page-31-3) () *Function to set the timer into WILDCARD state.*

## **Protected Attributes**

<span id="page-23-1"></span>• [TimerState](#page-24-4) **state**

*The current state of the timer.*

<span id="page-23-4"></span>• double **startTime**

*The time the timer was started at.*

<span id="page-23-5"></span>• double **stopTime** *The time the timer was stopped at.* • double **reactionTime**

<span id="page-23-6"></span>*the reaction time of the climber*

<span id="page-23-3"></span>• QString **letter**

*The letter (eg. "A" or "B") of the Timer (only one char)*

<span id="page-23-2"></span>• bool **wantsToBeDisabled** *Defines if the timer currently wants to be disabled or not.*

## **Friends**

• class **ScStwRace**

### <span id="page-23-0"></span>**5.8.1 Detailed Description**

The [ScStwTimer](#page-21-2) class is used for advanced time measurement.

It does not work on its own though. It is recommended to use it in combination with the [ScStwRace](#page-12-5) class.

#### **When using standalone:**

```
ScStwTimer timer;
// start the timer
timer.start();
// stop the timer
timer.stop();
```
The timer will now go into ScStw::WAITING state. That indicates that the timer has stopped and the final result has to be assigned by an external handler.

// assign result 'won' timer[.setResult\(](#page-28-3)[ScStwTimer::WON\)](#page-24-9);

The timer is now in [ScStwTimer::WON](#page-24-9) state. // reset the timer timer[.reset\(](#page-28-4));

The timer is not in [ScStwTimer::IDLE](#page-24-5) state again.

## <span id="page-24-25"></span><span id="page-24-17"></span><span id="page-24-0"></span>**5.8.2 Member Enumeration Documentation**

#### <span id="page-24-1"></span>**5.8.2.1 ReadyState**

#### enum ScStwTimer:: ReadyState

The ReadyStatus enum contains all possible reasons for a timer not to be ready  $(>0)$  and the case that it is ready (0)

#### **Enumerator**

<span id="page-24-23"></span><span id="page-24-22"></span><span id="page-24-21"></span><span id="page-24-20"></span><span id="page-24-19"></span><span id="page-24-18"></span>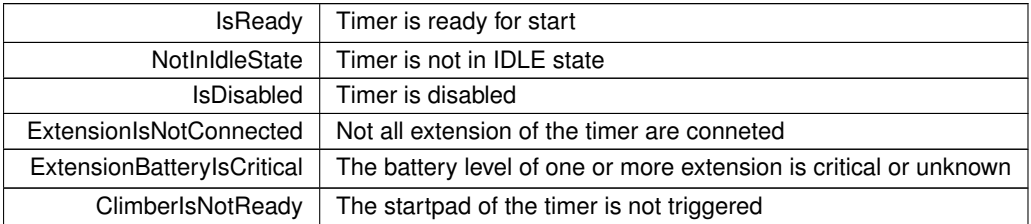

#### <span id="page-24-4"></span><span id="page-24-2"></span>**5.8.2.2 TimerState**

enum [ScStwTimer::TimerState](#page-24-4)

The TimerState enum contains all state the timer can be in.

**Enumerator**

<span id="page-24-12"></span><span id="page-24-11"></span><span id="page-24-10"></span><span id="page-24-9"></span><span id="page-24-8"></span><span id="page-24-7"></span><span id="page-24-6"></span><span id="page-24-5"></span>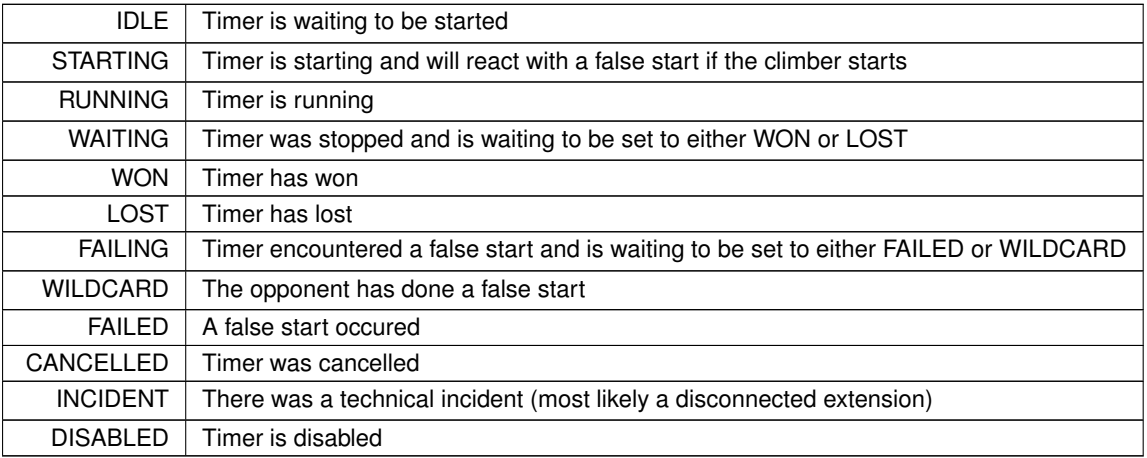

## <span id="page-24-24"></span><span id="page-24-16"></span><span id="page-24-15"></span><span id="page-24-14"></span><span id="page-24-13"></span><span id="page-24-3"></span>**5.8.3 Constructor & Destructor Documentation**

#### <span id="page-25-7"></span><span id="page-25-0"></span>**5.8.3.1 ScStwTimer()**

```
ScStwTimer::ScStwTimer (
            QString letter,
            QObject ∗ parent = nullptr ) [explicit]
```
#### [ScStwTimer](#page-21-2) constructor.

#### **Parameters**

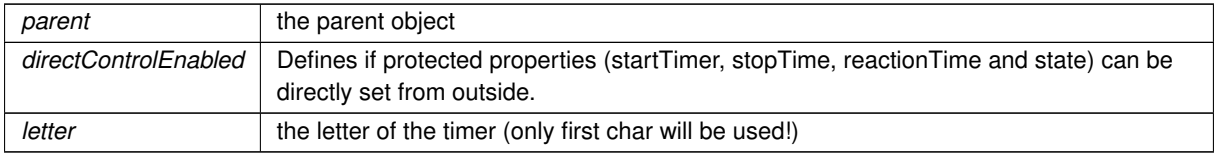

## <span id="page-25-4"></span><span id="page-25-1"></span>**5.8.4 Member Function Documentation**

#### <span id="page-25-2"></span>**5.8.4.1 cancel**

bool ScStwTimer::cancel ( ) [slot]

Function to cancel the timer.

To do this, the timer has to be in [ScStwTimer::IDLE,](#page-24-5) [ScStwTimer::STARTING](#page-24-6) or [ScStwTimer::RUNNING](#page-24-7) state!

**Returns**

<span id="page-25-5"></span>false if the timer was not in the required state and therefore not cancelled, true otherwise

#### <span id="page-25-3"></span>**5.8.4.2 getCurrentTime**

double ScStwTimer::getCurrentTime ( ) [slot]

Function to get the current time of the timer.

To do this, the timer has to be in [ScStwTimer::RUNNING,](#page-24-7) [ScStwTimer::WAITING,](#page-24-8) [ScStwTimer::WON](#page-24-9) or ScSTw::← LOST state!

**Returns**

<span id="page-25-6"></span>The current / final time of the timer or -1 if it is not in the required state

#### <span id="page-26-8"></span><span id="page-26-0"></span>**5.8.4.3 getLetter**

QString ScStwTimer::getLetter ( ) [slot]

Function to get the letter of the timer.

#### **Returns**

<span id="page-26-5"></span>The letter of the timer or ""

#### <span id="page-26-1"></span>**5.8.4.4 getReactionTime**

double ScStwTimer::getReactionTime ( ) [slot]

Function to get the reaction time of the climber.

#### **Returns**

<span id="page-26-7"></span>The climbers reaction time

#### <span id="page-26-2"></span>**5.8.4.5 getReadyState**

[ScStwTimer::ReadyState](#page-24-17) ScStwTimer::getReadyState ( ) [virtual], [slot]

Function to get the current ready status of a timer.

**Returns**

<span id="page-26-4"></span>The current ready status

#### <span id="page-26-3"></span>**5.8.4.6 getState**

[ScStwTimer::TimerState](#page-24-4) ScStwTimer::getState ( ) [slot]

Function to get the current state of the timer.

**Returns**

current state of the timer

#### **See also**

<span id="page-26-6"></span>[ScStwTimer::TimerState](#page-24-4)

#### <span id="page-27-7"></span><span id="page-27-0"></span>**5.8.4.7 getText**

QString ScStwTimer::getText ( ) [slot]

Function to get the text, a timer display is supposed to show.

#### **Returns**

<span id="page-27-4"></span>The text to show

#### <span id="page-27-1"></span>**5.8.4.8 getWantsToBeDisabled**

bool ScStwTimer::getWantsToBeDisabled ( ) [slot]

Function to check if the timer currently wants to be disabled.

#### **Returns**

<span id="page-27-6"></span>true or false

#### <span id="page-27-2"></span>**5.8.4.9 handleClimberStart**

```
void ScStwTimer::handleClimberStart (
            double timeOfStart ) [protected], [slot]
```
slot to call when the climber has started

**Parameters**

<span id="page-27-5"></span>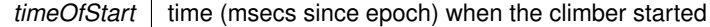

#### <span id="page-27-3"></span>**5.8.4.10 readyStateChanged**

```
void ScStwTimer::readyStateChanged (
           ReadyState readyState ) [signal]
```
Emitted when the ready state of the timer changes.

#### **Parameters**

*readyState* | the new ReadyState

#### <span id="page-28-7"></span><span id="page-28-4"></span><span id="page-28-0"></span>**5.8.4.11 reset**

bool ScStwTimer::reset ( ) [virtual], [slot]

#### Function to reset the timer.

To do this, the timer has to be in [ScStwTimer::WON](#page-24-9) or ScSTw::LOST state!

#### **Returns**

<span id="page-28-5"></span>false if the timer was not in the required state and therefore not reset, true otherwise

#### <span id="page-28-1"></span>**5.8.4.12 setDisabled**

```
void ScStwTimer::setDisabled (
            bool disabled ) [slot]
```
Function to set if the timer is supposed to be disabled.

!!! CAUTION use this function with care, it immidiately changes the state of the timer !!! It is recommended to only use this function to change the timers state after the ScStwTimer::requestTimerEnableChange() signal was called, during the race, the timer is used in, is in IDLE state.

**Parameters**

<span id="page-28-3"></span> $disabled$  if the timer is supposed to be diabled

#### <span id="page-28-2"></span>**5.8.4.13 setResult**

```
bool ScStwTimer::setResult (
            TimerState result ) [slot]
```
Function to assing the result of the race to the timer.

To do this, the timer has to be in [ScStwTimer::WAITING](#page-24-8) state!

#### **Returns**

<span id="page-28-6"></span>false if the timer was not in the required state and the result therefore not set, true otherwise

#### <span id="page-29-7"></span><span id="page-29-0"></span>**5.8.4.14 setState**

```
void ScStwTimer::setState (
            TimerState newState ) [protected], [slot]
```
Function to change the state of the timer.

Doing this will emit the [ScStwTimer::stateChanged\(\)](#page-22-0) signal (only if the new state differs from the current one)

**Parameters**

<span id="page-29-6"></span>*newState* The new state

#### <span id="page-29-1"></span>**5.8.4.15 setWantsToBeDisabled**

```
void ScStwTimer::setWantsToBeDisabled (
            bool wantsToBeDisabled ) [protected], [slot]
```
Function to set whether the timer currently wants to be disabled.

**Parameters**

<span id="page-29-4"></span>*wantsToBeDisabled* | true or false

#### <span id="page-29-2"></span>**5.8.4.16 start [1/2]**

bool ScStwTimer::start ( ) [slot]

Function to start the timer.

To do this, the timer has to be in [ScStwTimer::STARTING](#page-24-6) state!

#### **Returns**

<span id="page-29-5"></span>false if the timer was not in the required state and therefore not started, true otherwise

## <span id="page-29-3"></span>**5.8.4.17 start [2/2]**

bool ScStwTimer::start ( double *timeOfStart* ) [virtual], [slot]

Function to start the timer at a given point in time (present or future)

To do this, the timer has to be in [ScStwTimer::STARTING](#page-24-6) state!

#### <span id="page-30-6"></span>**Parameters**

*timeOfStart* | the point in time (msecs since epoch) when the timer is supposted to be started

#### **Returns**

<span id="page-30-3"></span>false if the timer was not in the required state and therefore not started, true otherwise

#### <span id="page-30-0"></span>**5.8.4.18 stop [1/2]**

bool ScStwTimer::stop ( ) [slot]

Function to stop the timer.

To do this, the timer has to be in [ScStwTimer::RUNNING](#page-24-7) state!

#### **Returns**

<span id="page-30-4"></span>false if the timer was not in the required state and therefore not stopped, true otherwise

#### <span id="page-30-1"></span>**5.8.4.19 stop [2/2]**

```
bool ScStwTimer::stop (
            double timeOfStop ) [slot]
```
Function to stop the timer at a given point in time (past or future)

To do this, the timer has to be in [ScStwTimer::RUNNING](#page-24-7) state!

#### **Parameters**

*timeOfStop* the point in time (msecs since epoch) when the timer is supposted to be stopped

#### **Returns**

<span id="page-30-5"></span>false if the timer was not in the required state and therefore not stopped, true otherwise

#### <span id="page-30-2"></span>**5.8.4.20 technicalIncident**

void ScStwTimer::technicalIncident ( ) [protected], [slot]

Function to set the timer into INCIDENT state immidieately.

The current state of the timer will be ignored! It can only get out of this state by calling [ScStwTimer::reset](#page-28-4)

<span id="page-31-4"></span>**See also**

<span id="page-31-2"></span>[reset](#page-28-4)

#### <span id="page-31-0"></span>**5.8.4.21 wantsToBeDisabledChanged**

```
void ScStwTimer::wantsToBeDisabledChanged (
            ScStwTimer ∗ timer,
            bool wantsToBeDisabled ) [signal]
```
Emitted when the timer wants its state to be changed by the external handler.

#### **Parameters**

 *the timer object* 

#### <span id="page-31-3"></span><span id="page-31-1"></span>**5.8.4.22 wildcard**

bool ScStwTimer::wildcard ( ) [protected], [slot]

Function to set the timer into WILDCARD state.

Only works when the timer is in STARTING state.

**Returns**

false if not in STARTING state

The documentation for this class was generated from the following files:

- /drone/src/ScStwLibraries/headers/scstwtimer.h
- /drone/src/ScStwLibraries/sources/scstwtimer.cpp

# <span id="page-32-2"></span><span id="page-32-0"></span>**File Documentation**

#### <span id="page-32-1"></span>**ScStw.hpp**  $6.1$

```
1 / \sqrt{x} x x x x x x x\overline{2}** ScStw Libraries
  ** Copyright (C) 2020 Itsblue development
3
A = +** This program is free software: you can redistribute it and/or modify
5
  ** it under the terms of the GNU General Public License as published by<br>** it under the terms of the GNU General Public License as published by<br>** the Free Software Foundation, either version 3 of the License, or
6
\overline{8}** (at your option) any later version.
9 \rightarrow10 ** This program is distributed in the hope that it will be useful,
   ** but WITHOUT ANY WARRANTY; without even the implied warranty of<br>** MERCHANTABILITY or FITNESS FOR A PARTICULAR PURPOSE. See the
111213** GNU General Public License for more details.
1\,415 ** You should have received a copy of the GNU General Public License
18
19 #ifndef SCSTW HPP
20 #define SCSTW_HPP
2.122 #include <QObject>
23 #include <QMap>
24 #include <OMetaEnum>
25
50 class ScStw : public QObject {
\overline{51}Q_OBJECT
52 public:
5359enum SignalKey {
        InvalidSignal = -1,
60
           RaceStateChanged = 9000,
61
            TimersChanged = 9001,
62
63ExtensionsChanged = 9002,
           CurrentStartDelayChanged = 9003, /*, ProfilesChanged*/
64
65SettingChanged = 9004,<br>RaceDetailsChanged = 9005
66
67
       \rightarrow:
68Q_ENUM(SignalKey)
69
70
       enum SocketCommand {
7576
           InvalidCommand = -1.
77
78
           InitializeSessionCommand = 1,
798\,0StartRaceCommand = 1000,StopRaceCommand = 1001,
81ResetRaceCommand = 1002.
82
83\frac{1002}{\text{CancelRaceCommand}} = 1003,
84
           SetTimerDisabledCommand = 1004,
85
86GetRaceStateCommand = 2000,
87GetRaceDetailsCommand = 2001,
88
           GetExtensionsCommand = 2006,
89
           GetTimersCommand = 2007,
90GetCurrentStartDelayCommand = 2009,
91
```

```
92 WriteSettingCommand = 3000,<br>93 ReadSettingCommand = 3001.
             ReadSettingCommand = 3001,9495 LoginAthleteCommand = 4000,
96 CreateAthleteCommand = 4001,<br>97 DeleteAthleteCommand = 4002
97 DeleteAthleteCommand = 4002,<br>98 GetAtheletesCommand = 4003,
98 GetAtheletesCommand = 4003,
             GetAthleteResultsCommand = 4004,
100
101 UpdateFirmwareCommand = 5000,
102 UpdateSystemTimeCommand = 5001,<br>103 PairExtensionsCommand = 5002
               \frac{1}{\text{PairExtensionsCommand}} = 5002104 };<br>105 0
         (SocketCommand);
106
StatusCode {
111 Succes = 200112<br>113FirmwareAlreadyUpToDateInfo = 304,
114<br>115
115 AccessDeniedError = 401,<br>116 UpdateSignatureInvalidEr
               UpdateSignatureInvalidError = 402,
117 CurrentStateNotVaildForOperationError = 403,
118 CommandNotFoundError = 404,
119 RequiredParameterNotGivenError = 405,<br>120 TimestampTooSmallError = 406,
120 TimestampTooSmallError = 406,<br>121 ClientSessionAlreadvActiveErr
121 ClientSessionAlreadyActiveError = 407,<br>122 NoSessionActiveError = 408.
122 NoSessionActiveError = 408,<br>123 ItemNotFoundError = 409,
124 LastTimerCannotBeDisabledError = 410,
125<br>126
               UpdateFailedError = 500,
127
128 Error = 900,
129 NotConnectedError = 910,<br>130 TimeoutError = 911.
               TimeoutError = 911,
131 SettingNotAccessibleError = 901,<br>132 InternalError = 950,
132 InternalError = 950,<br>133 InternalErrorTimerOp
133 InternalErrorTimerOperationFailed = 951,<br>134 ApiVersionNotSupportedError = 952.
134 ApiVersionNotSupportedError = 952,<br>135 CompetitionModeProhibitsThisError
               Competition ModelProhibitsThis Error = 953,136 FirmwareUpdateFormatInvalidError = 954,
137 TimersNotReadyError = 501
138 };
139 Q_ENUM(ScStw::StatusCode)
140
141
ExtensionType {<br>145 StartPad,
145 StartPad,<br>146 TopPad
               146 TopPad
147 };<br>148 <u>Q</u>
          (ExtensionType);
149
150<br>154
         ExtensionState {
155 ExtensionDisconnected = 0,<br>156 ExtensionConnecting = 1,
156 ExtensionConnecting = 1,<br>157 ExtensionInitialising = 2
157 ExtensionInitialising = 2,<br>158 ExtensionConnected = 3
               ExtensionConnected = 3159 };
(ExtensionState);
161
162
ExtensionBatteryState {<br>167 BatteryUnknown = -1,
167 BatteryUnknown = -1,<br>168 BatteryCritical = 0.
               BatteryCritical = 0,169 BatteryWarning = 1,<br>170 BatteryFine = 2,
170 BatteryFine = 2,<br>171 BatteryCharging =
171 BatteryCharging = 3,<br>172 BatteryNotCharging =
               H = 4<br>BatteryNotCharging = 4
173 };
(ExtensionBatteryState);
175<br>179
          PadState {
180 PadNotPressed = 0,<br>181 PadPressed = 1
               PadPressed = 1
182<br>183
         (PadState);
184
185<br>189
         SOCKET_MESSAGE_START_KEY;
190
          SOCKET_MESSAGE_END_KEY;
195<br>203
         SignalKeysignalKeyFromInt(int i);
204
          SocketCommandsocketCommandFromInt(int i);
```
<span id="page-34-3"></span> $213$ 

```
221static QString extensionTypeToString(ExtensionType t);
222237static int firmwareCompare(QString a, QString b);
238242
        template <typename Enum>
243
        static Enum toEnumValue (const int &value, bool *ok)
2.44\left\{ \right.245QMetaEnum enumeration = QMetaEnum::fromType\times Enum>();
246
             return static_cast<Enum>(enumeration.keyToValue(enumeration.valueToKey(value), ok));
2.47\rightarrow2.48249ScStw() : QObject(numllptr) {}250 private:
251 \n252253 #endif // SCSTW HPP
```
## <span id="page-34-1"></span><span id="page-34-0"></span>6.2 scstwlibraries.h

```
1 / * * *\overline{c}** ScStw Libraries
3 ** Copyright (C) 2020 Itsblue development
\DeltaCard
  ** This program is free software: you can redistribute it and/or modify
\overline{5}** it under the terms of the GNU General Public License as published by
6
   ** the Free Software Foundation, either version 3 of the License, or
\circ** (at your option) any later version.
\circ\rightarrow \star10 ** This program is distributed in the hope that it will be useful, ** but WITHOUT ANY WARRANTY; without even the implied warranty of
   ** MERCHANTABILITY or FITNESS FOR A PARTICULAR PURPOSE. See the
12** GNU General Public License for more details.
1314--<br>15 ** You should have received a copy of the GNU General Public License<br>16 ** along with this program. If not, see <http://www.gnu.org/licenses/>.
1718
19 #ifndef SCSTWLIBRARIES H
20 #define SCSTWLIBRARIES_H
21
22 #include <00bject>
23 #ifdef ScStwLibraries OML
24 #include <QQmlApplicationEngine>
2.526 #ifdef ScStwLibraries_Styling
27 #include "scstwappthememanager.h"
28 #include "scstwapptheme.h"
29 #endif
30
31 #endif
32 #include "scstwtimer.h"
33 #include "scstwrace.h"<br>34 #include "scstwrace.h"<br>34 #include "scstwsettings.h"
35 #ifdef ScStwLibraries ClientLibs
36 #include "scstwsetting.h"
37 #include "scstwremoterace.h
38 #include "scstwclient.h"
39 #include "scstwremotesettings.h"
40 #endif
4142 class ScStwLibraries : public QObject
43 \leftarrow44O OBJECT
45
46 public:
47static void init ();
48
49 #ifdef ScStwLibraries_QML
50 #ifdef ScStwLibraries_Styling
51static void initStyling (QQmlApplicationEngine *engine);
52 #endif
53 #endif
5455 private:
       explicit ScStwLibraries (QObject *parent = nullptr);
56
5758 signals:
5960 \; :
61
62 #endif // SCSTWLIBRARIES_H
```
#### <span id="page-35-3"></span><span id="page-35-0"></span>6.3 **ScStwLibraries global.h**

```
\mathbf{1}7*****************
\overline{2}** ScStw Libraries
  ** Copyright (C) 2020 Itsblue development
\mathcal{R}\overline{4}-44\bar{a}** This program is free software: you can redistribute it and/or modify
  ** it under the terms of the GNU General Public License as published by
\kappa** the Free Software Foundation, either version 3 of the License, or
\Omega** (at your option) any later version.
\mathbf{Q}\star\star10 ** This program is distributed in the hope that it will be useful,
   ** but WITHOUT ANY WARRANTY; without even the implied warranty of
11** MERCHANTABILITY or FITNESS FOR A PARTICULAR PURPOSE. See the
1212** GNU General Public License for more details.
14\star\star15 ** You should have received a copy of the GNU General Public License<br>16 ** along with this program. If not, see <http://www.gnu.org/licenses/>.
171819 #ifndef SCSTWLIBRARIES_GLOBAL_H
20 #define SCSTWLIBRARIES GLOBAL H
2122 #include <0tCore/qqlobal.h>
23
24 #if defined(SCSTWLIBRARIES_LIBRARY)
25 # define SCSTWLIBRARIES_EXPORT Q_DECL_EXPORT
26 #else
27 # define SCSTWLIBBARIES EXPORT O DECL IMPORT
28 #endif
2930 #endif // SCSTWCLIENT_GLOBAL_H
```
## <span id="page-35-2"></span><span id="page-35-1"></span>6.4 scstwrace.h

```
** ScStw Libraries
\overline{3}** Copyright (C) 2020 Itsblue development
\mathbbmss{E}** This program is free software: you can redistribute it and/or modify
  ** it under the terms of the GNU General Public License as published by
\kappa** the Free Software Foundation, either version 3 of the License, or
\mathcal{R}** (at your option) any later version.
Q*10 ** This program is distributed in the hope that it will be useful,
11** but WITHOUT ANY WARRANTY; without even the implied warranty of
12** MERCHANTABILITY or FITNESS FOR A PARTICULAR PURPOSE. See the
13** GNU General Public License for more details.
14\star\star** You should have received a copy of the GNU General Public License
15
   ** along with this program. If not, see <http://www.gnu.org/licenses/>.
161718
19 #ifndef SCSTWRACE H
20 #define SCSTWRACE H
2122 #include <QObject>
23 #include <QDebug>
24 #include <QTimer>
25 #include <OEventLoop>
26 #include "scstwtimer.h"<br>27 #include "scstwsoundplayer.h"
28 #include "scstwsettings.h"
2930 class ScStwRemoteRace;
3152 class ScStwRace : public OObject
53 \quad54
       O OBJECT
55Q_PROPERTY (RaceState state READ getState NOTIFY stateChanged)
       Q_PROPERTY (QVariantList timers READ getTimerDetailList NOTIFY timersChanged)
56
       57
58-<br>Q_PROPERTY(bool competitionMode READ getCompetitionMode NOTIFY competitionModeChanged)<br>Q_PROPERTY(bool readySoundEnabled READ getReadySoundEnabled NOTIFY readySoundEnabledChanged)
59
60Q_PROPERTY (QVariantMap details READ getDetails NOTIFY detailsChanged)
61
       O_PROPERTY(ScStwSettings* settings READ getSettings WRITE setSettings NOTIFY settingsChanged)
62
63O PROPERTY (bool autoRefreshTimerText READ getAutoRefreshTimerText WRITE setAutoRefreshTimerText
       NOTIFY autoRefreshTimerTextChanged)
6465 public:
      explicit ScStwRace(QObject *parent = nullptr);
66
67
       explicit ScStwRace (ScStwSettings *settings, QObject *parent = nullptr);
```
68

70

77

80

```
friend class ScStwRemoteRace;
71 enum RaceState { IDLE, PREPAIRING, WAITING, STARTING, RUNNING, STOPPED, INCIDENT };
72 O ENUM (RaceState)
73
74 protected:<br>75 OList<
75 QList<ScStwTimer *> timers;<br>76 void setState (RaceState new
        void setState(RaceState newState);
78 private:
79 RaceState state;
81 QTimer *startDelayTimer;<br>82 QTimer *timerTextRefresh
82 QTimer *timerTextRefreshTimer;<br>83 OEventLoop *startWaitLoop;
        QEventLoop *startWaitLoop;
8485 // sounds<br>86 ScStwSoun
        ScStwSoundPlayer * soundPlayer;
87<br>88
88 // settings
ScStwSettings *settings;<br>90 bool competitionMode:
        bool competitionMode;
91 bool autoRefreshTimerText:
92<br>93
93 enum LoopExitTypes {<br>94 LoopAutomaticExi
94 \qquad \qquad \text{LoopAutomaticExit} = 0,LoopReadyStateChangeExit = 1,
96 LoopManualExit = 2,<br>97 LoopCancelExit = 3
            LoopCancelExit = 398 };
99100
101 public slots:
ScStw::StatusCodestart(bool asyncronous = true);
110
116 virtual ScStw::StatusCode stop();
117<br>122
ScStw::StatusCodereset();<br>123 virtual ScStw::StatusCode cancel()
         ScStw::StatusCode cancel();
124
125 virtual ScStw::StatusCode setTimerDisabled(int id, bool disabled);
126
         (ScStwTimer *timer);
128<br>129129 // getters<br>130 RaceState
         RaceState getState();
131 virtual QVariantMap getCurrentStartDelay();
132 QList<ScStwTimer*> getTimers();<br>133 OVariantList getTimerDetailList
133 QVariantList getTimerDetailList();<br>134 QVariantMap getDetails();
134 QVariantMap getDetails();<br>135 bool getCompetitionMode()
         bool getCompetitionMode();
136 virtual bool getReadySoundEnabled();
137<br>138
ScStwSettings* getSettings();<br>139 void setSettings(ScStwSetting
        (ScStwSettings* settings);
140
141 bool getAutoRefreshTimerText();<br>142 void setAutoRefreshTimerText(ho
         void setAutoRefreshTimerText(bool autoRefresh);
143
144 protected slots:
145
146 private slots:
(ScStwTimer::TimerState newState);
148<br>152void handleTimerStop();
153 void handleFalseStart();
154
155
(ScStwTimer* timer, bool wantsToBeDisabled);<br>157 bool plavSoundsAndStartTimers();
         bool playSoundsAndStartTimers();
158 ScStwSoundPlayer::PlayResult doDelayAndSoundOfCurrentStartState(double *timeOfSoundPlaybackStart =
        nullptr);
159 void technicalIncident();
ScStw::StatusCode(ScStwTimer* timer, bool disabled);
161
         virtual void refreshCompetitionMode();
163
164 double getSoundVolume();
165 ScStwSoundPlayer::StartSound getSoundForState(ScStwRace::RaceState state);
166 bool getSoundEnabledSetting(ScStwSoundPlayer::StartSound sound);
167 int getSoundDelaySetting(ScStwSoundPlayer::StartSound sound);
168
```
170 bool isStarting();<br>171 virtual bool getIs

171 virtual bool getIsReadyForNextState();<br>172 void handleTimerReadyStateChange(ScStw

void handleTimerReadyStateChange[\(ScStwTimer::ReadyState](#page-24-17) readyState);

169<br>170

```
173174 signals:
175
        void startTimers();
176
        void stopTimers (int type);
177
        void resetTimers ():
178
       void stateChanged (RaceState state);
179
       void currentStartDelayChanged();
180
        void timersChanged();
181
        void isReadyForNextStateChanged();
182
        void detailsChanged();
183
       void competitionModeChanged();
        void readySoundEnabledChanged():
184
185void settingsChanged();
186
        void autoRefreshTimerTextChanged();
187
188 }:
189190 #endif // SCSTWRACE_H
```
#### <span id="page-37-1"></span><span id="page-37-0"></span> $6.5$ scstwsetting.h

```
\,1\,/*******************
                             \overline{z}** ScStw Libraries
  ** Copyright (C) 2020 Itsblue development
\mathcal{R}\rightarrow \star\overline{5}** This program is free software: you can redistribute it and/or modify
  ** it under the terms of the GNU General Public License as published by
6
   ** the Free Software Foundation, either version 3 of the License, or
\mathcal{L}\mathbf{a}** (at your option) any later version.
\circ\star\star10 ** This program is distributed in the hope that it will be useful,
   ** Interpretational and the set of the set of the set of the set of the set of the set of the MITHOUT ANY WARRANTY; without even the implied warranty of ** MERCHANTABILITY or FITNESS FOR A PARTICULAR PURPOSE. See the
111213** GNU General Public License for more details.
14للمناد
15 ** You should have received a copy of the GNU General Public License
18
19 #ifndef SCSTWOMLSETTING H
20 #define SCSTWQMLSETTING_H
2122 #include <00bject>
23 #include <QVariant>
2.425 class ScStwSettings;
2627 class ScStwSetting : public QObject
28 \t{}Q OBJECT
29
       O PROPERTY (OVariant value READ getValue WRITE setValue NOTIFY valueChanged)
30\overline{31}Q_PROPERTY (QVariant readonlyValue READ getValue NOTIFY valueChanged)
32
33 protected:
       explicit ScStwSetting(int key, int keyLevel, ScStwSettings*scStwSettings, OObject *parent);
3435
       friend class ScStwSettings:
36
3738int key;
39
       int keyLevel;
40bool hasToReload;
41
42 private:
43
      QVariant valueCache;
44ScStwSettings *scStwSettings;
\sqrt{5}46 public slots:
47
     QVariant getValue();<br>void setValue(OVariant value);
48
49
50 protected slots:
51void handleSettingChange(int key, int keyLevel, QVariant value);
52
53 signals:
       void valueChanged():
54
55
56 } ;
57
58 #endif // SCSTWQMLSETTING_H
```
#### <span id="page-38-1"></span><span id="page-38-0"></span> $6.6$ scstwsettings.h

```
\mathbf{1}\overline{2}** ScStw Libraries
  ** Copyright (C) 2020 Itsblue development
\mathcal{R}\overline{A}-4.4\bar{a}** This program is free software: you can redistribute it and/or modify
  ** it under the terms of the GNU General Public License as published by
\kappa** the Free Software Foundation, either version 3 of the License, or
\Omega** (at your option) any later version.
\mathbf{Q}\star\star10 ** This program is distributed in the hope that it will be useful,
   ** but WITHOUT ANY WARRANTY; without even the implied warranty of
11** MERCHANTABILITY or FITNESS FOR A PARTICULAR PURPOSE. See the
1212** GNU General Public License for more details.
14\star\star15 ** You should have received a copy of the GNU General Public License 16 ** along with this program. If not, see \langlehttp://www.gnu.org/licenses/>.
1718
19 #ifndef SCSTWSETTINGS_H
20 #define SCSTWSETTINGS H
2122 #include <00bject>
23 #include <OVariant>
24 #include <QMetaEnum>
25 #include <QtDebug>
26 #include <QFile>
27 finalude < OStandardDathe>
28 #include <0JsonDocument>
29 #include <ScStw.hpp>
30 #include <QDir>
31 #include <scstwsetting.h>
3233 class ScStwSettings : public QObject
34 \t{-}Q_OBJECT
3536 public:
37
       explicit ScStwSettings (QObject *parent = nullptr, bool overwriteFileOnErrors = true);
3839typedef QString(*keyToStringConverter)(int);
       typedef QVariant::Type(*keyToTypeConverter)(int);
4041
50
       enum BaseStationSetting {
51InvalidSetting = -1ReadySoundEnableSetting,
52
53ReadySoundDelaySetting,
54
           AtYourMarksSoundEnableSetting,
           AtYourMarksSoundDelaySetting,
55
           SoundVolumeSetting,
56
57
           CompetitionModeSetting
58
50O ENUM (BaseStationSetting)
6061
       enum KeyLeyelEnum {
62
           KeyLevel = 063
       \rightarrow:
64
       Q_ENUM(KeyLevelEnum)
6566
       virtual QVariant readSetting (BaseStationSetting key);
       67
68
       Q_INVOKABLE virtual bool writeSetting(int key, int keyLevel, QVariant value);
69
        virtual bool setDefaultSetting (BaseStationSetting key, QVariant defaultValue);
70
7\sqrt{1}Q_INVOKABLE virtual bool setDefaultSetting(int key, int keyLevel, QVariant defaultValue);
72\,73
       Q_INVOKABLE ScStwSetting * getSetting(int key, int keyLevel);
74
       static BaseStationSetting keyFromInt(int i) {<br> QMetaEnum enumeration = QMetaEnum::fromType<\text{BaseStationSetting}( ) ;
75
7677
           return static_cast<BaseStationSetting>(enumeration.keyToValue(enumeration.valueToKey(i)));
78\mathbf{u}79
80
       static QString keyToString(int key) {
           return QMetaEnum::fromType<BaseStationSetting>().valueToKey(key);
81
82
       \rightarrow83
84static QVariant::Type keyToType(int key) {
           QMap<BaseStationSetting, QVariant::Type> types = {<br>{ReadySoundEnableSetting, QVariant::Bool},
8586
87
                {ReadySoundDelaySetting, OVariant::Double},
                (AtYourMarksSoundEnableSetting, QVariant::Bool),<br>{AtYourMarksSoundEnableSetting, QVariant::Bool),<br>{AtYourMarksSoundDelaySetting, QVariant::Double},
88
\alpha90{SoundVolumeSetting, QVariant::Double},
91{CompetitionModeSetting, QVariant::Bool}
            \mathcal{E}92
93
```

```
94
            if(types.contains(BaseStationSetting(key)))
                 return types [BaseStationSetting(key)];
QE9697
            return QVariant:: Invalid;
98
       \rightarrow99
100 protected:
101virtual QVariant readSetting(QString key, int keyInt = -1, int keyLevel = -1);
102
         virtual bool writeSetting (QString key, QVariant value, int keyInt = -1, int keyLevel = -1);
        virtual bool setDefaultSetting (OString key, QVariant defaultValue, int keyInt, int keyLevel = -1);<br>bool registerKeyLevelConverters (int keyLevel, keyToStringConverter, keyToTypeConverter);
103
104105
106 private:
107bool fileIsReadonly;
108
109OFile * settingsFile:
110OVariantMap settingsCache;
111
112
        bool loadSettingsFromFile();
113
114
        QMap<int, keyToStringConverter> keyToStringConverters;
115
         QMap<int, keyToTypeConverter> keyToTypeConverters;
116
        QMap<int, QMap<int, ScStwSetting*» internalSettingHandlers;
117
118 private slots:
119
       bool writeSettingsToFile();
120121 signals:
         void settingChanged(int kev, int kevLevel, OVariant value):
122123
124 };
725126 #endif // SCSTWSETTINGS_H
```
#### <span id="page-39-1"></span><span id="page-39-0"></span>scstwsoundplayer.h  $6.7$

```
** ScStw Libraries
\overline{2}\overline{3}** Copyright (C) 2020 Itsblue development
\Delta\rightarrow** This program is free software: you can redistribute it and/or modify<br>** It under the terms of the GNU General Public License as published by
5
\kappa** the Free Software Foundation, either version 3 of the License, or<br>** (at your option) any later version.
\mathbf{a}\ddot{9}10 ** This program is distributed in the hope that it will be useful,
11** but WITHOUT ANY WARRANTY; without even the implied warranty of
12** MERCHANTABILITY or FITNESS FOR A PARTICULAR PURPOSE. See the
13** GNU General Public License for more details.
14
   \star\star15 ** You should have received a copy of the GNU General Public License
   ** along with this program. If not, see <http://www.gnu.org/licenses/>.
16
1718
19 #ifndef SCSTWSTARTSOUNDPLAYER H
20 #define SCSTWSTARTSOUNDPLAYER H
21
22 #include <QObject>
23 #include <QFile>
24 #include <QAudioOutput>
25 #include <0Debug>
26 #include <OEventLoop>
27 #include <QTimer>
28 #include <QDateTime>
29 #include <QSoundEffect>
30 #include <OAudioDeviceInfo>
3132 #ifdef ScStwLibraries Raspi
33 #include \langle a \rangle asoundlib.h>
34 #endif
2539 class ScStwSoundPlayer : public QObject
40\hskip 4pt {
       O OBJECT
41
42 \n  <i>public:</i>\nexplicit ScStwSoundPlayer(QObject *parent = nullptr);
47
48
49enum StartSound {
       None = -1,
50
51At Young Marks = 0.
          Ready = 1,<br>Start = 2,
52
5354
          FalseStart = 3
```

```
55 };
56<br>57
       enum PlayResult {
58 Success = 0,<br>
59 Cancelled = -1,60 Error = -261 };
62
63 private:
64
65 bool _setSoundVolume(double volume);
66<br>67
       void _initializeSondEffect();
68
       76 QMap<StartSound, QVariantMap> soundFiles;
\begin{array}{c} 77 \\ 81 \end{array}OSoundEffect *soundEffect;
82
       83 QAudioDeviceInfo *_audioOutputDevice;
84<br>88
       QEventLoop *waitLoop;
89
93 QTimer *waitTimer;
94
       StartSound currentlyPlayingSound;
99<br>103
       double playingStartedAt;
104
105 public slots:
106
play(StartSound sound, double volume, double *timeOfStart = nullptr);
115<br>121121 ScStwSoundPlayer::PlayResult waitForSoundFinish(double *timeOfStop = nullptr);
122
cancel():
132
133 bool isPlaying();
134
135 private slots:
136
137 signals:
138
        playbackStarted();
143
144 };
145
146 #endif // SCSTWSTARTSOUNDPLAYER_H
```
## <span id="page-40-1"></span><span id="page-40-0"></span>**6.8 scstwstartsoundplayer.h**

```
1 #ifndef SCSTWSTARTSOUNDPLAYER_H
2 #define SCSTWSTARTSOUNDPLAYER_H
3
4 #include <QObject>
5 #include <QFile>
6 #include <QAudioOutput>
7 #include <QDebug>
8 #include <QEventLoop>
9 #include <QTimer>
10 #include <QDateTime>
11
12 class ScStwStartSoundPlayer : public QObject
\begin{array}{cc} 13 & \{ \\ 14 & \end{array}0 OBJECT
15 public:<br>16 exp
       ScStwStartSoundPlayer(QObject *parent = nullptr);
17
18 private:<br>19 OFil
19 QFile *startSoundFile;<br>20 OAudioOutput *audioOut
20 QAudioOutput *audioOutput;
21 QEventLoop *waitLoop;
22
23 public slots:
24 bool play(double volume, double *timeOfStop = nullptr);<br>25 //int interrupt();
2627 private slots:
28 void handleStateChanged(QAudio::State newState);
2930 signals:
31
32 };
33
34 #endif // SCSTWSTARTSOUNDPLAYER_H
```
#### <span id="page-41-1"></span><span id="page-41-0"></span>6.9 scstwtimer.h

```
1 /*********************
                         \overline{2}** ScStw Libraries
  ** Copyright (C) 2020 Itsblue development
3
\overline{4}\star\star** This program is free software: you can redistribute it and/or modify
\bar{a}** it under the terms of the GNU General Public License as published by
\kappa** the Free Software Foundation, either version 3 of the License, or
\Omega** (at your option) any later version.
\overline{9}**10 ** This program is distributed in the hope that it will be useful,
1\,1** but WITHOUT ANY WARRANTY; without even the implied warranty of
    ** MERCHANTABILITY or FITNESS FOR A PARTICULAR PURPOSE. See the
12^{12}12** GNU General Public License for more details.
14\rightarrow--<br>15 ** You should have received a copy of the GNU General Public License<br>16 ** along with this program. If not, see <http://www.gnu.org/licenses/>.
    1718
19 #ifndef SCSTWTIMER_H
20 #define SCSTWTIMER_H
2122 #include <QObject>
23 #include <ODateTime>
24 #include <QDebug>
25 #include <QTime26 #include "ScStw.hpp"
2728 class ScStwRace:
29 class ScStwRemoteRace;
30
64 class ScStwTimer : public QObject
65 \t{5}66O OBJECT
67 public:
68
69
       explicit ScStwTimer(QObject *parent = nullptr);
7077explicit ScStwTimer (QString letter, QObject *parent = nullptr);
78
      friend class ScStwRace:
79
80
       enum TimerState {
84
85IDLE,
86
           STARTING.
           RUNNING,
87
88
           WATTING.
89
           WON.
           LOST
90
           FAILING.
91
92
           WILDCARD,
           ....<br>FAILED,
QQCANCELLED.
9495INCIDENT
96
           DISABLED
97
       \rightarrowQ_ENUM(TimerState);
98
QQ103enum ReadyState {
            TsReady = 0,104NotInIdleState,
10.5106
            IsDisabled,
107
            ExtensionIsNotConnected,
108
            ExtensionBatteryIsCritical,
109
            ClimberIsNotReady
        \rightarrow110
        Q_ENUM(ReadyState)
111
112
113 protected:
117
        TimerState state;
118
122
       double startTime:
123
127double stopTime;
128
132
       double reactionTime;
133
137
       OString letter;
138
142
        bool wantsToBeDisabled;
143
144 public slots:
145153
        bool start();
154
163
        virtual bool start (double timeOfStart):
```
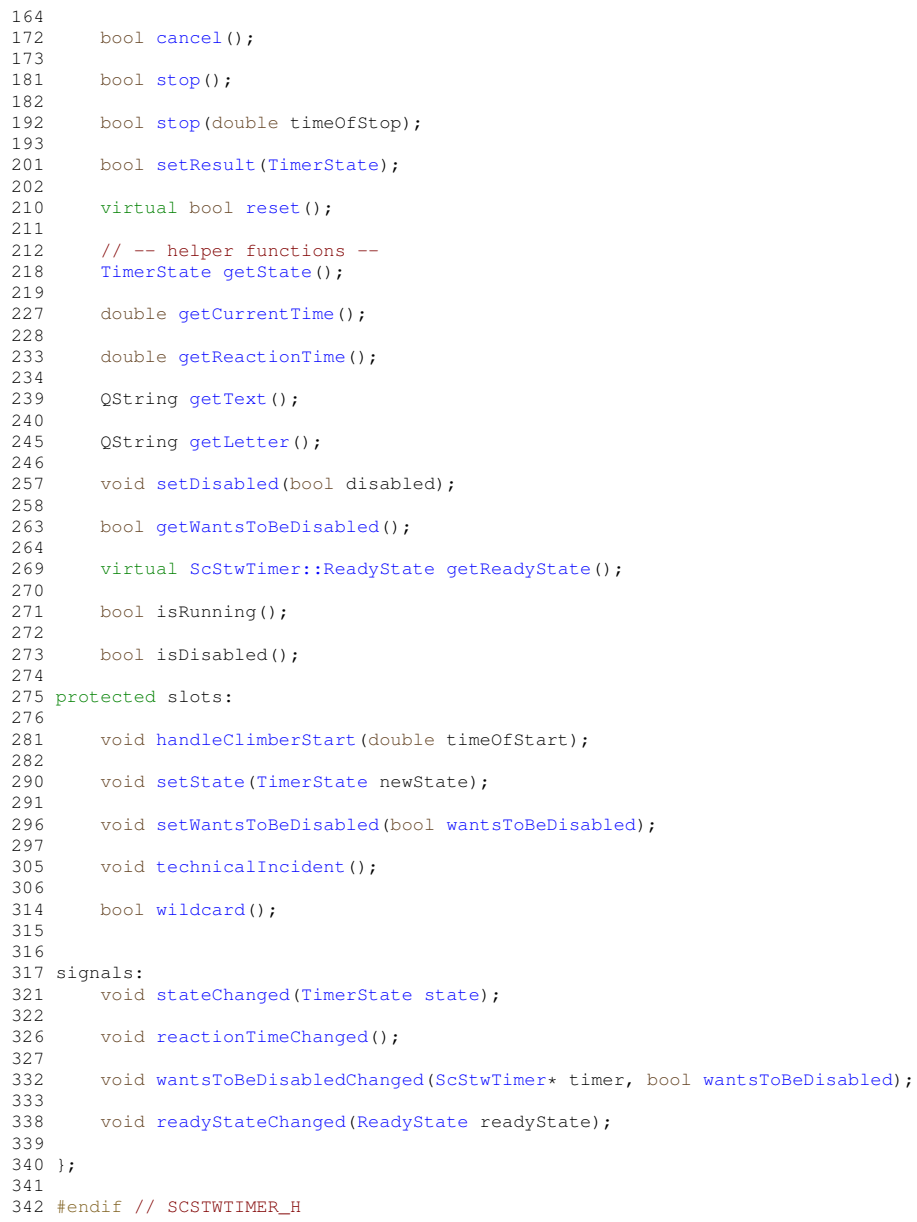

# **Index**

<span id="page-44-0"></span>/drone/src/ScStwLibraries/headers/ScStw.hpp, [29](#page-32-2) /drone/src/ScStwLibraries/headers/ScStwLibraries\_global.h, [32](#page-35-3) /drone/src/ScStwLibraries/headers/scstwlibraries.h, [31](#page-34-3) /drone/src/ScStwLibraries/headers/scstwrace.h, [32](#page-35-3) /drone/src/ScStwLibraries/headers/scstwsetting.h, [34](#page-37-3) /drone/src/ScStwLibraries/headers/scstwsettings.h, [35](#page-38-1) /drone/src/ScStwLibraries/headers/scstwsoundplayer.h, [36](#page-39-2) /drone/src/ScStwLibraries/headers/scstwstartsoundplayer. $h$ șReady [37](#page-40-3) /drone/src/ScStwLibraries/headers/scstwtimer.h, [38](#page-41-1) BaseStationSetting ScStwSettings, [14](#page-17-2) cancel ScStwSoundPlayer, [16](#page-19-8) ScStwTimer, [22](#page-25-7) CANCELLED ScStwTimer, [21](#page-24-25) **ClimberIsNotReady** ScStwTimer, [21](#page-24-25) DISABLED ScStwTimer, [21](#page-24-25) ExtensionBatteryIsCritical ScStwTimer, [21](#page-24-25) ExtensionIsNotConnected ScStwTimer, [21](#page-24-25) FAIL FD ScStwTimer, [21](#page-24-25) FAILING ScStwTimer, [21](#page-24-25) getCurrentTime ScStwTimer, [22](#page-25-7) getLetter ScStwTimer, [22](#page-25-7) getReactionTime ScStwTimer, [23](#page-26-8) getReadyState ScStwTimer, [23](#page-26-8) getState ScStwTimer, [23](#page-26-8) getText ScStwTimer, [23](#page-26-8) getWantsToBeDisabled ScStwTimer, [24](#page-27-7) handleClimberStart ScStwTimer, [24](#page-27-7) IDLE ScStwTimer, [21](#page-24-25) INCIDENT ScStwTimer, [21](#page-24-25) IsDisabled ScStwTimer, [21](#page-24-25) ScStwTimer, [21](#page-24-25) LOST ScStwTimer, [21](#page-24-25) **NotInIdleState** ScStwTimer, [21](#page-24-25) play ScStwSoundPlayer, [17](#page-20-5) **ReadyState** ScStwTimer, [21](#page-24-25) readyStateChanged ScStwTimer, [24](#page-27-7) reset ScStwRace, [11](#page-14-3) ScStwTimer, [25](#page-28-7) RUNNING ScStwTimer, [21](#page-24-25) ScStw, [9](#page-12-6) ScStwLibraries, [9](#page-12-6) ScStwRace, [9](#page-12-6) reset, [11](#page-14-3) start, [12](#page-15-7) stop, [12](#page-15-7) ScStwSetting, [12](#page-15-7) ScStwSettings, [13](#page-16-2) BaseStationSetting, [14](#page-17-2) ScStwSoundPlayer, [15](#page-18-3) cancel, [16](#page-19-8) play, [17](#page-20-5) ScStwSoundPlayer, [16](#page-19-8) waitForSoundFinish, [17](#page-20-5) ScStwStartSoundPlayer, [18](#page-21-3) ScStwTimer, [18](#page-21-3) cancel, [22](#page-25-7) CANCELLED, [21](#page-24-25) ClimberIsNotReady, [21](#page-24-25)

DISABLED, [21](#page-24-25)

ExtensionBatteryIsCritical, [21](#page-24-25) ExtensionIsNotConnected, [21](#page-24-25) FAILED, [21](#page-24-25) FAILING, [21](#page-24-25) getCurrentTime, [22](#page-25-7) getLetter, [22](#page-25-7) getReactionTime, [23](#page-26-8) getReadyState, [23](#page-26-8) getState, [23](#page-26-8) getText, [23](#page-26-8) getWantsToBeDisabled, [24](#page-27-7) handleClimberStart, [24](#page-27-7) IDLE, [21](#page-24-25) INCIDENT, [21](#page-24-25) IsDisabled, [21](#page-24-25) IsReady, [21](#page-24-25) LOST, [21](#page-24-25) NotInIdleState, [21](#page-24-25) ReadyState, [21](#page-24-25) readyStateChanged, [24](#page-27-7) reset, [25](#page-28-7) RUNNING, [21](#page-24-25) ScStwTimer, [21](#page-24-25) setDisabled, [25](#page-28-7) setResult, [25](#page-28-7) setState, [25](#page-28-7) setWantsToBeDisabled, [26](#page-29-7) start, [26](#page-29-7) STARTING, [21](#page-24-25) stop, [27](#page-30-6) technicalIncident, [27](#page-30-6) TimerState, [21](#page-24-25) WAITING, [21](#page-24-25) wantsToBeDisabledChanged, [28](#page-31-4) WILDCARD, [21](#page-24-25) wildcard, [28](#page-31-4) WON, [21](#page-24-25) setDisabled ScStwTimer, [25](#page-28-7) setResult ScStwTimer, [25](#page-28-7) setState ScStwTimer, [25](#page-28-7) setWantsToBeDisabled ScStwTimer, [26](#page-29-7) start ScStwRace, [12](#page-15-7) ScStwTimer, [26](#page-29-7) STARTING ScStwTimer, [21](#page-24-25) stop ScStwRace, [12](#page-15-7) ScStwTimer, [27](#page-30-6) technicalIncident ScStwTimer, [27](#page-30-6) **TimerState** ScStwTimer, [21](#page-24-25)

```
waitForSoundFinish
    ScStwSoundPlayer, 17
WAITING
    ScStwTimer, 21
wantsToBeDisabledChanged
    ScStwTimer, 28
WILDCARD
    ScStwTimer, 21
wildcard
    ScStwTimer, 28
WON
    ScStwTimer, 21
```